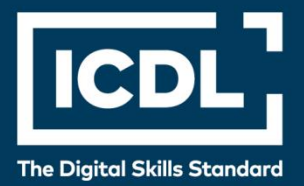

# **ICDL Professional PROJEKTNO PLANIRANJE**

Syllabus 1.0

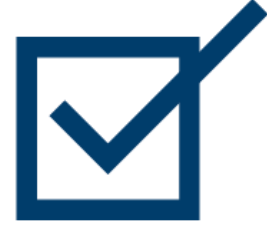

**Nastavni plan**

icdl.org

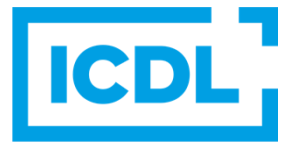

#### **Svrha**

U ovom dokumentu je detaljno opisan nastavni plan za ICDL modul Projektno planiranje. Nastavni plan kroz ishode opisuje znanja i veštine koje kandidat treba da poseduje da bi položio test za ovaj modul. Nastavni plan predstavlja osnov za teorijski i praktični deo testa za ovaj modul.

#### **Copyright © 2011-2019 ICDL Foundation**

Sva prava zadržana. Nijedan deo ovog dokumenta, bez izuzetka, se ne sme reporodukovati bez prethodnog odobrenja ICDL Fondacije. Zahtevi za dobijanje odobrenja se dostavljaju Regionalnoj ICDL kancelariji u Beogradu.

#### **Odricanje od odgovornosti**

Iako je ICDL Fondacija pažljivo pripremala ovaj dokument, ICDL Fondacija, kao izdavač, i Regionalna ICDL kancelarija u Beogradu, ne garantuju apsolutnu tačnost informacija sadržanih u nastavnom planu niti snose odgovornost za bilo koju grešku, propust, netačnost, gubitke niti štete koje mogu nastati na osnovu sadržanih informacija ili bilo kog uputstva ili saveta iz ovog teksta. ICDL Fondacija zadržava pravo da vrši izmene, po sopstvenom nahođenju u bilo koje vreme bez prethodne najave.

Copyright 2011-2019 ICDL Foundation. ICDL Foundation, ICDL Europe, ICDL, ECDL and related logos are registered business names and/or trademarks of ECDL Foundation.

## **Projektno planiranje**

Ovaj modul predstavlja osnovne kocepte i veštine koji se odnose na sposobnost korišćenja aplikacija za upravljanje projektima za pripremu projektnih planova i praćenje projekata, uključujući planiranje i upravljanje vremenom, troškovima, zadacima i resursima.

### Ciljevi modula

Uspešni kandidati će biti sposobni da:

- Razumeju ključne kocepte koji se odnose na upravljanje projektima
- Koriste aplikaciju za upravljanje projektima kako bi kreirali nove projekte i održavaju postojeće.
- Kreiraju i planiraju raspored zadataka i dodaju ograničenja i rokove
- Dodeljuju troškove, kreiraju i dodeljuju resurse zadacima
- Imaju uvid u kritičnu putanju, prate napredak i reprogramiraju rad
- Pripremaju za štampu i štampaju rezultate, uključujući grafikone i izveštaje.

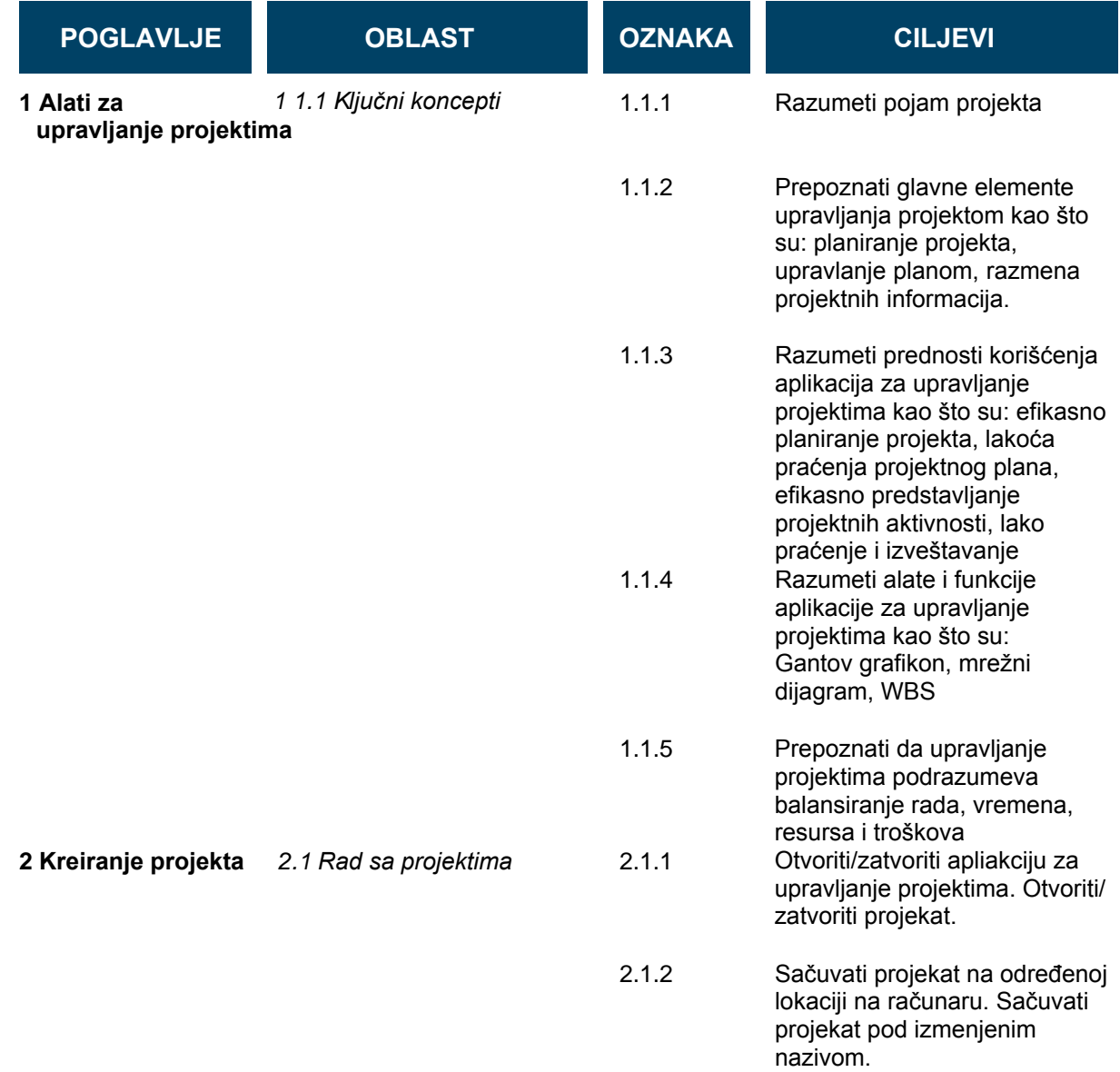

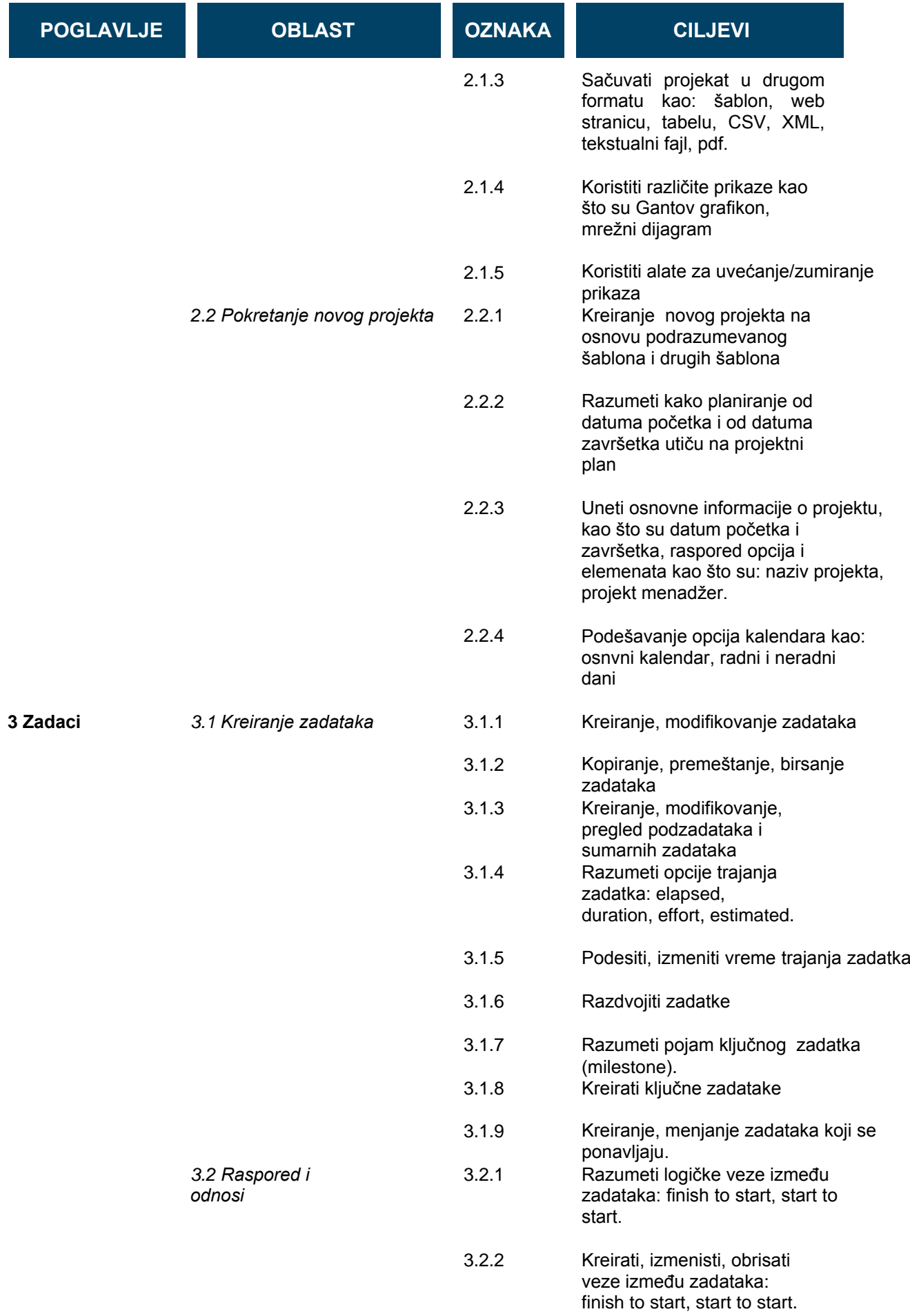

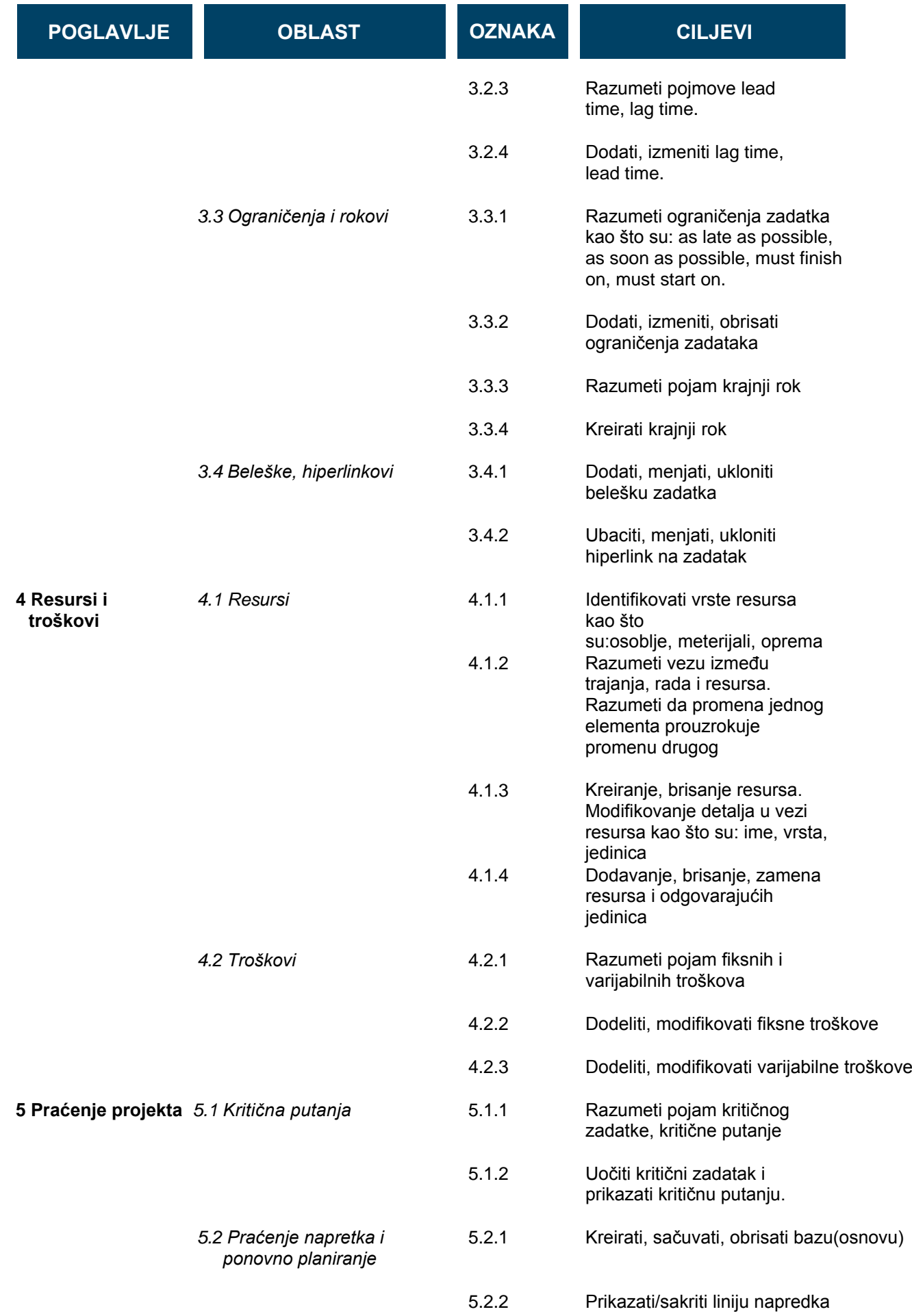

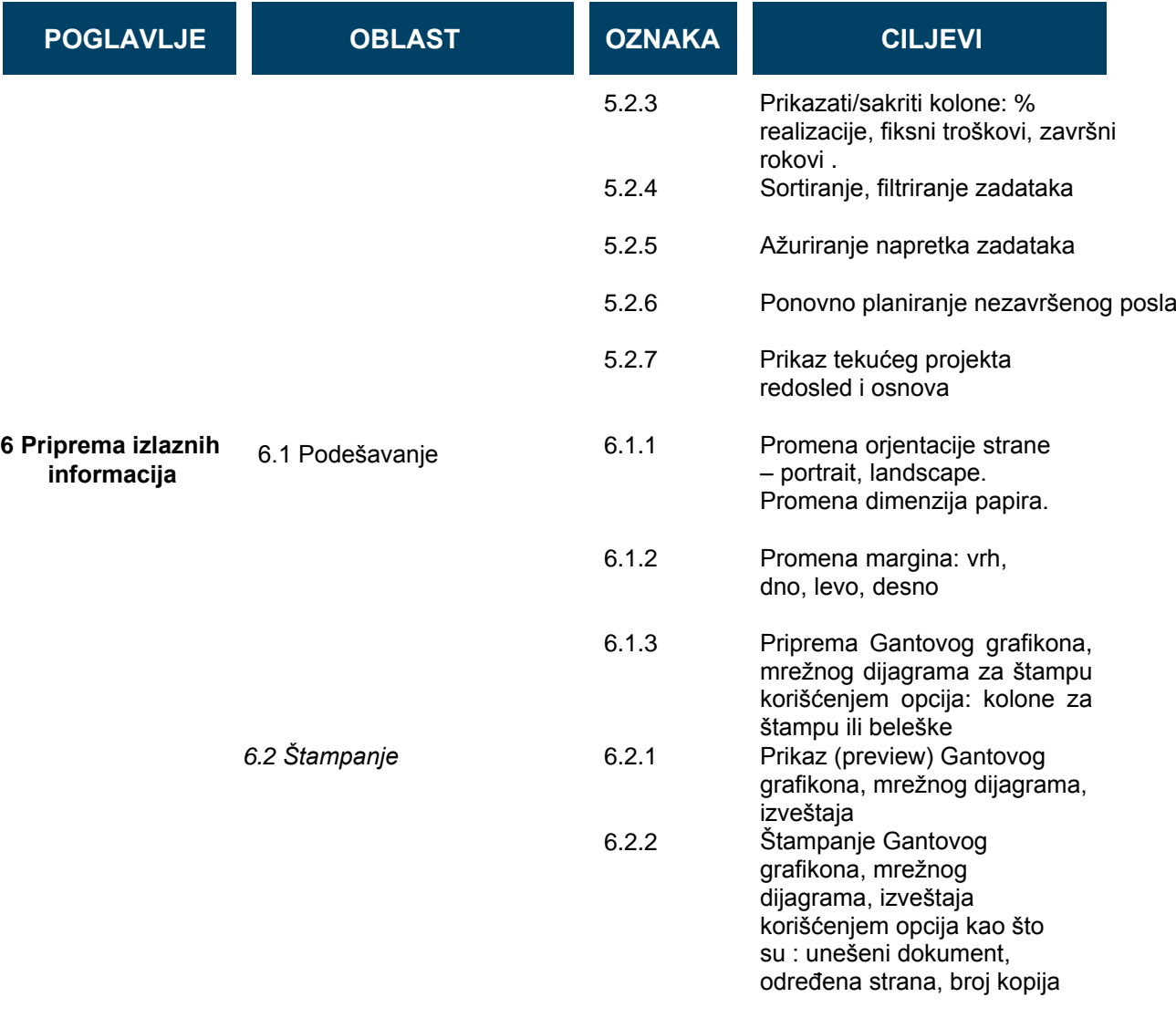